### The University of Texas at Tyler Department of Construction Management

### CMGT 3104 (CMGT 4199) Graphical Tools for Design and Modeling of Infrastructure

## Course Syllabus (Fall 2022)

# Date: August 19, 2022. This version supersedes all earlier versions.

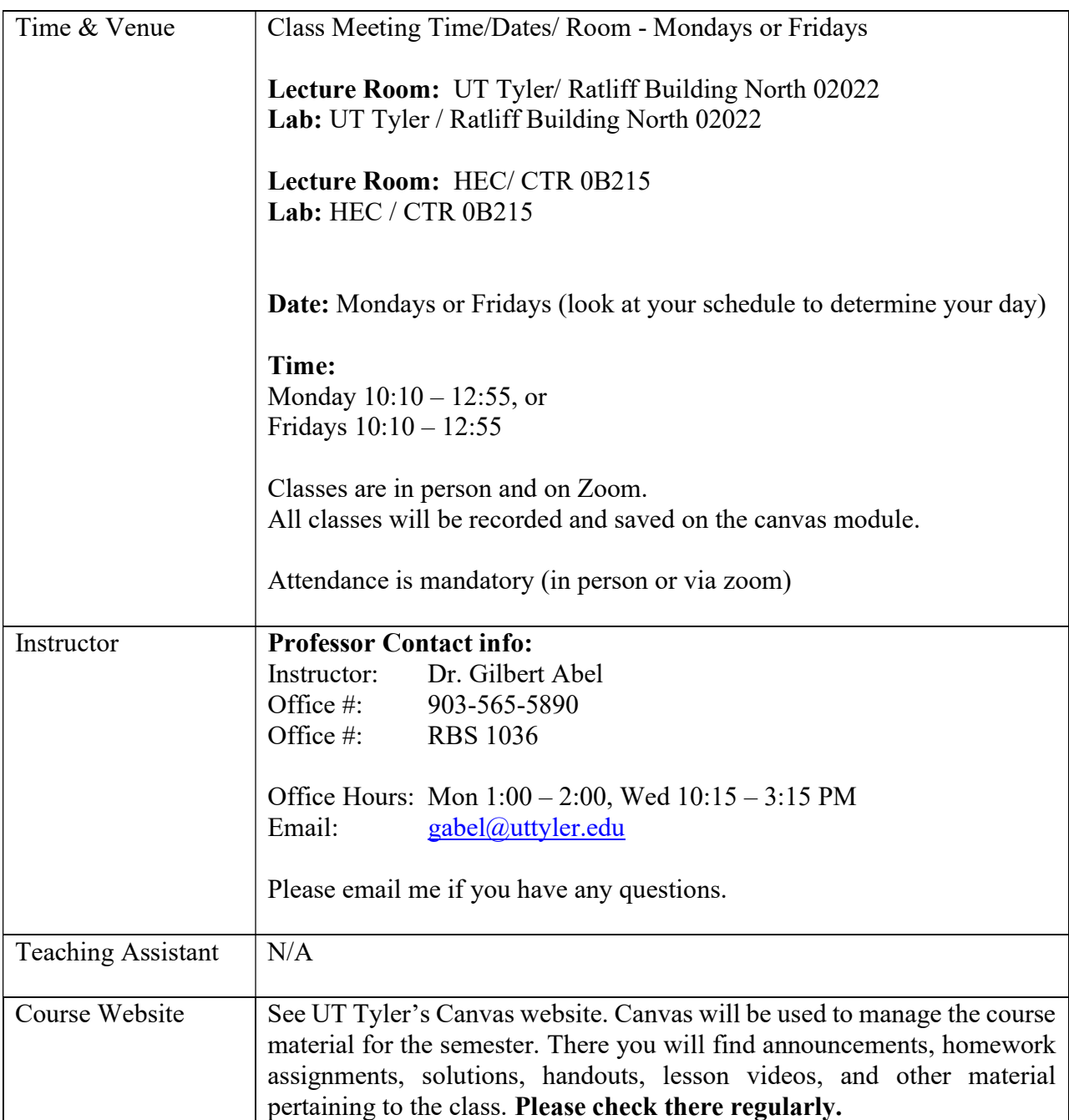

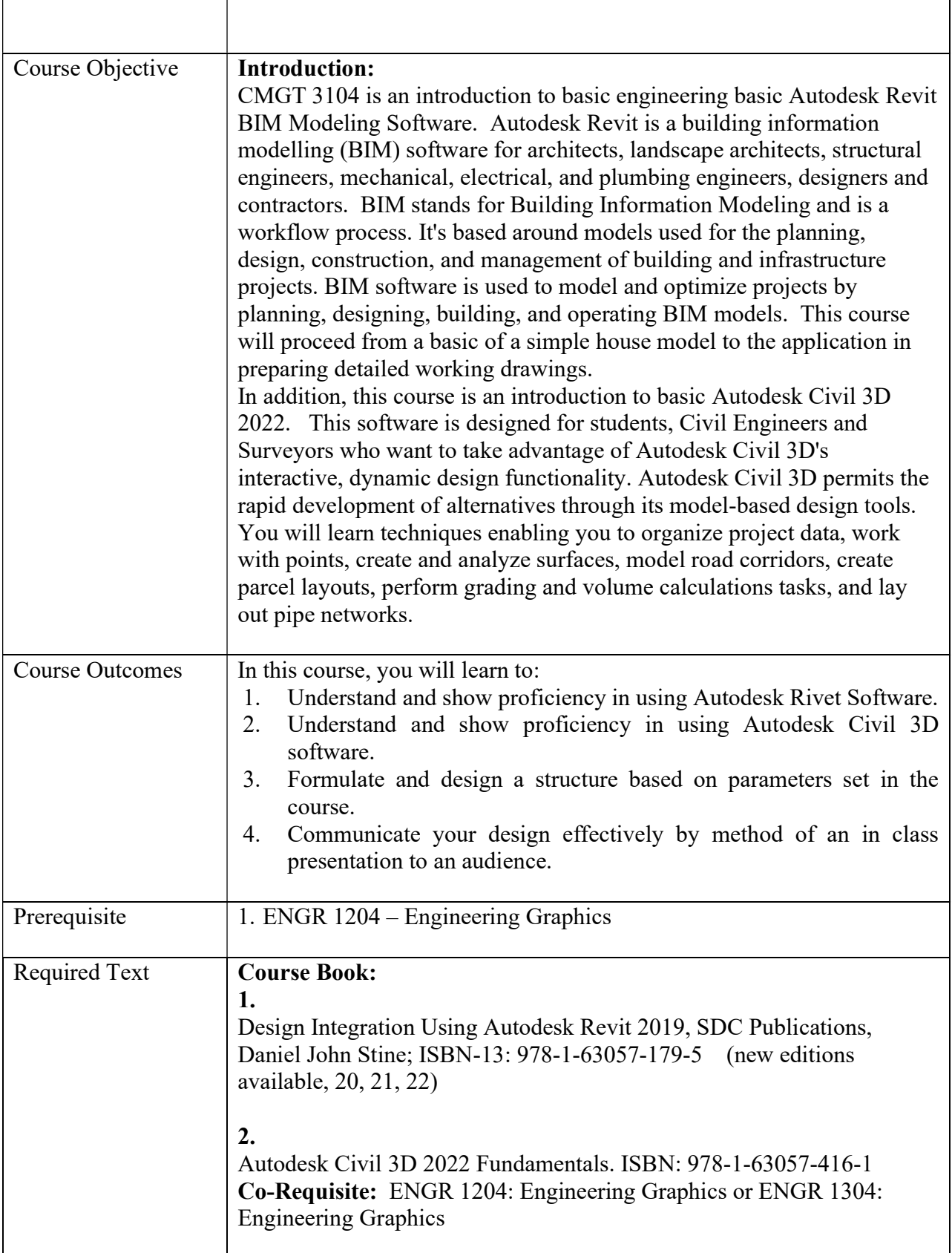

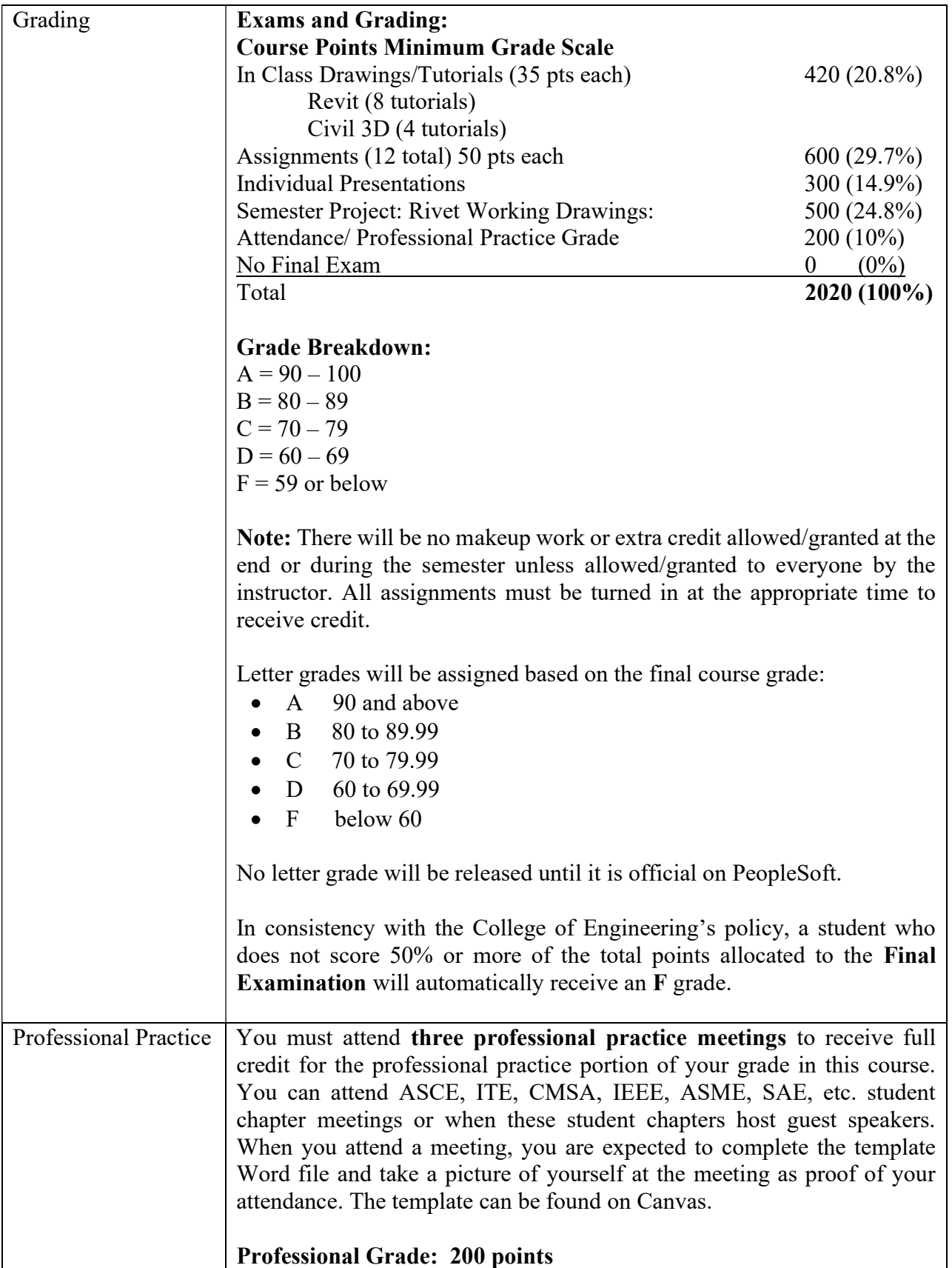

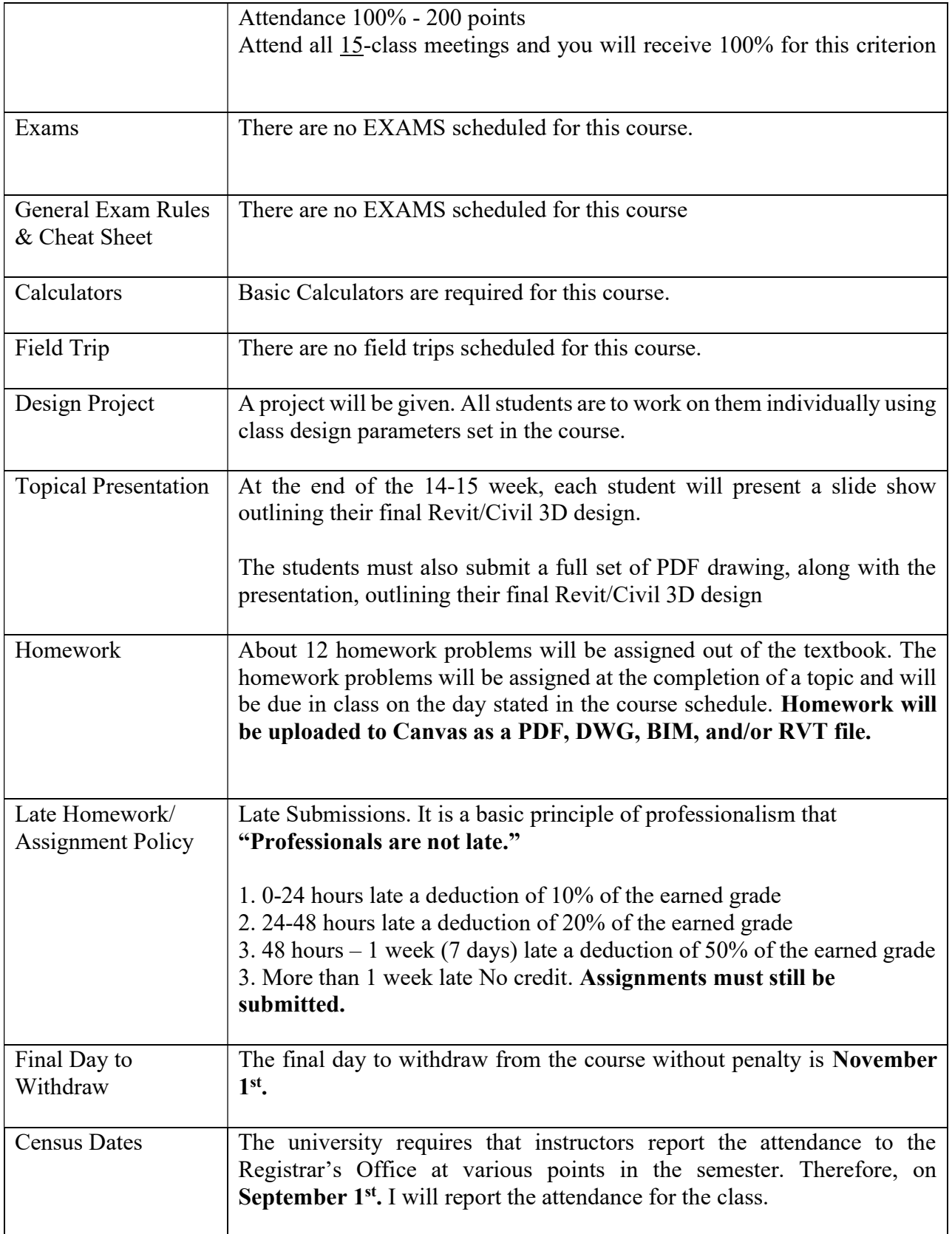

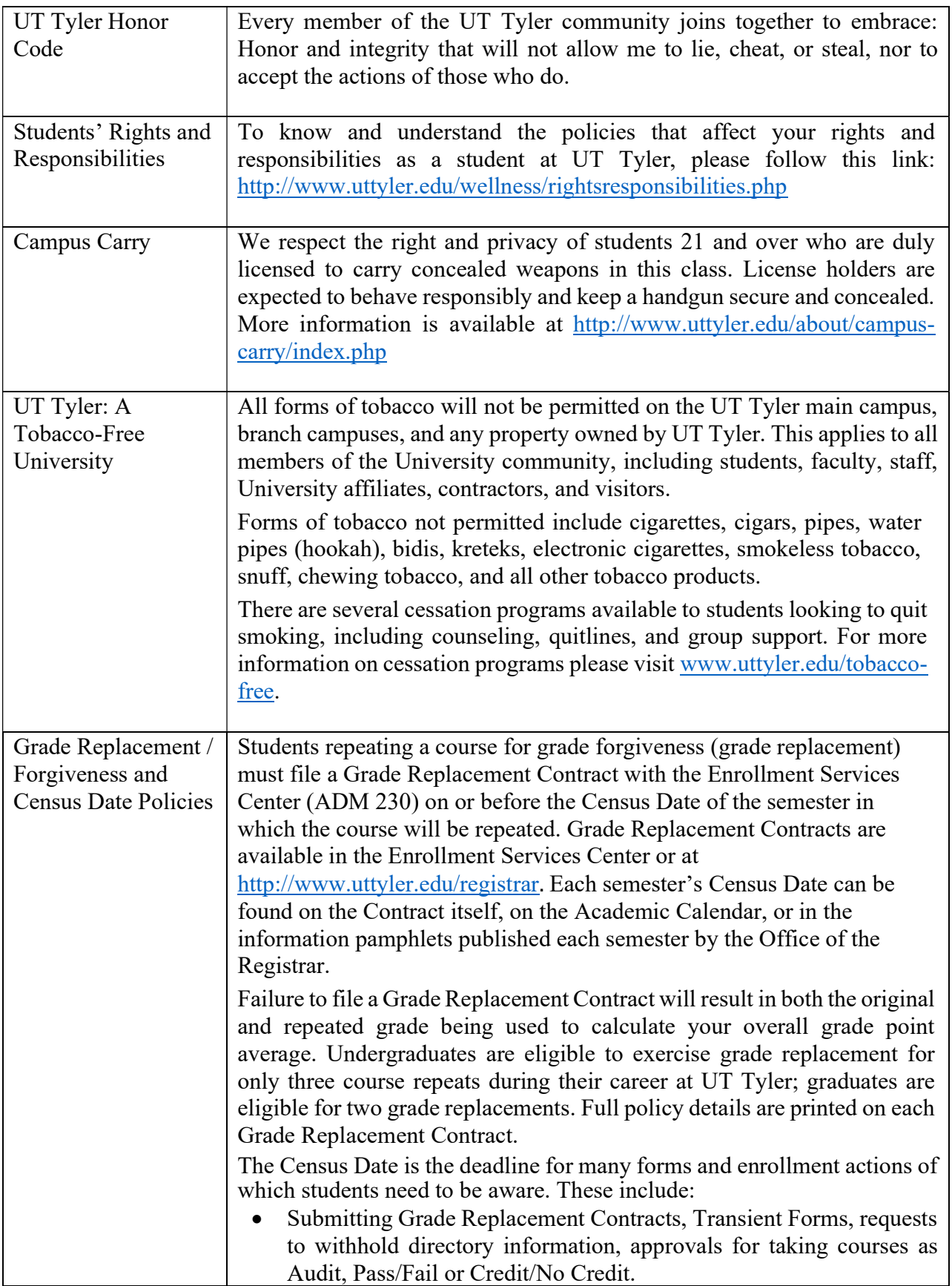

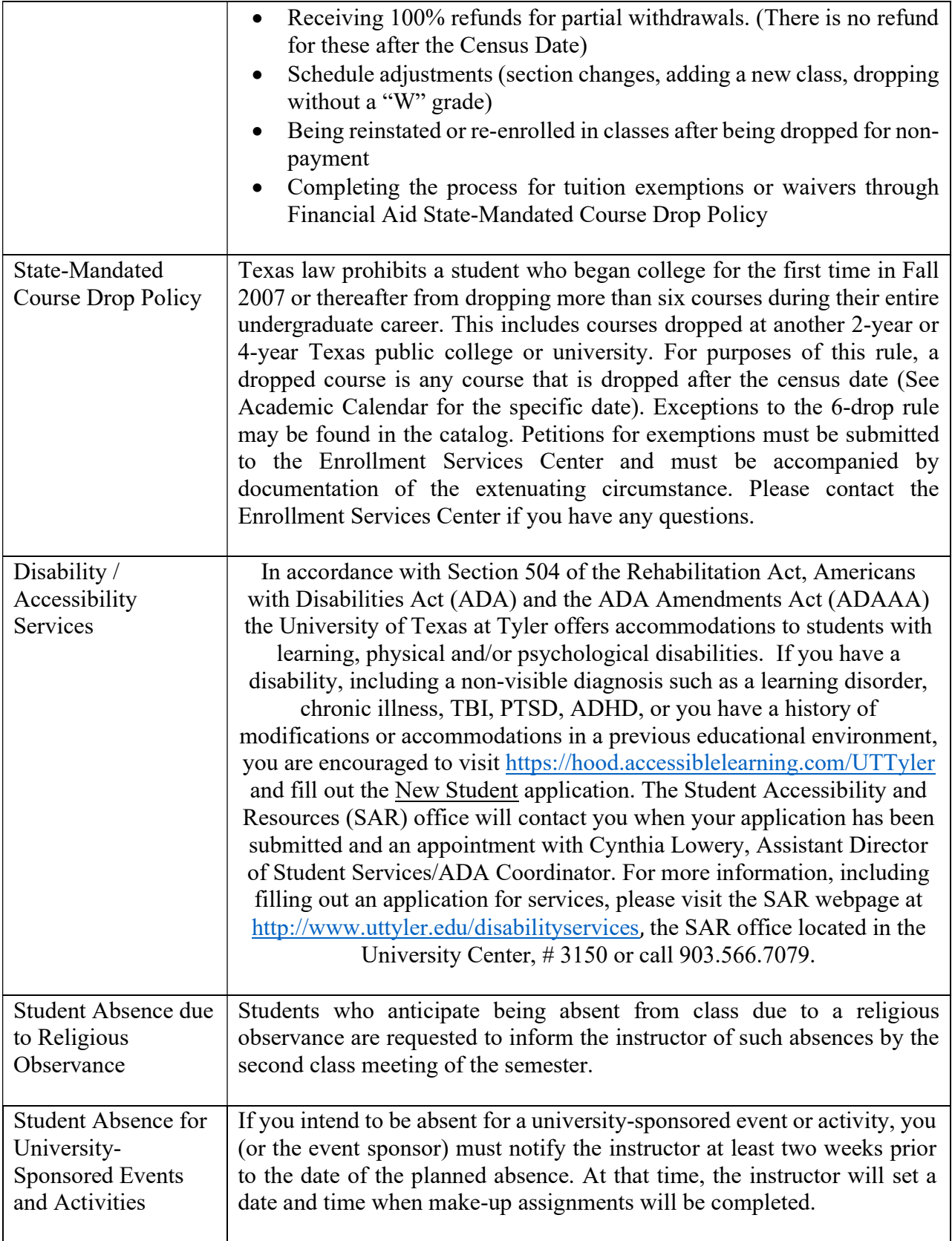

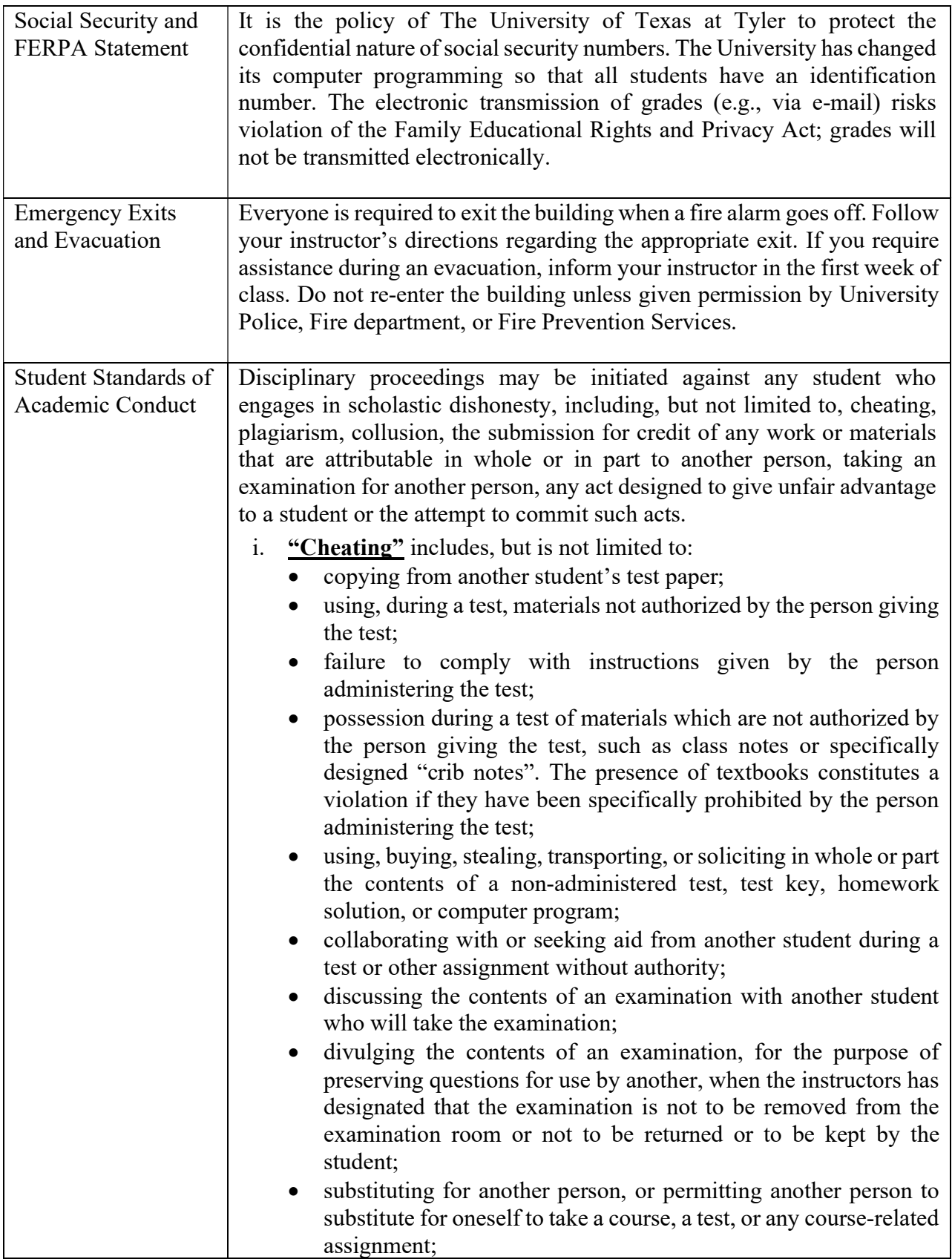

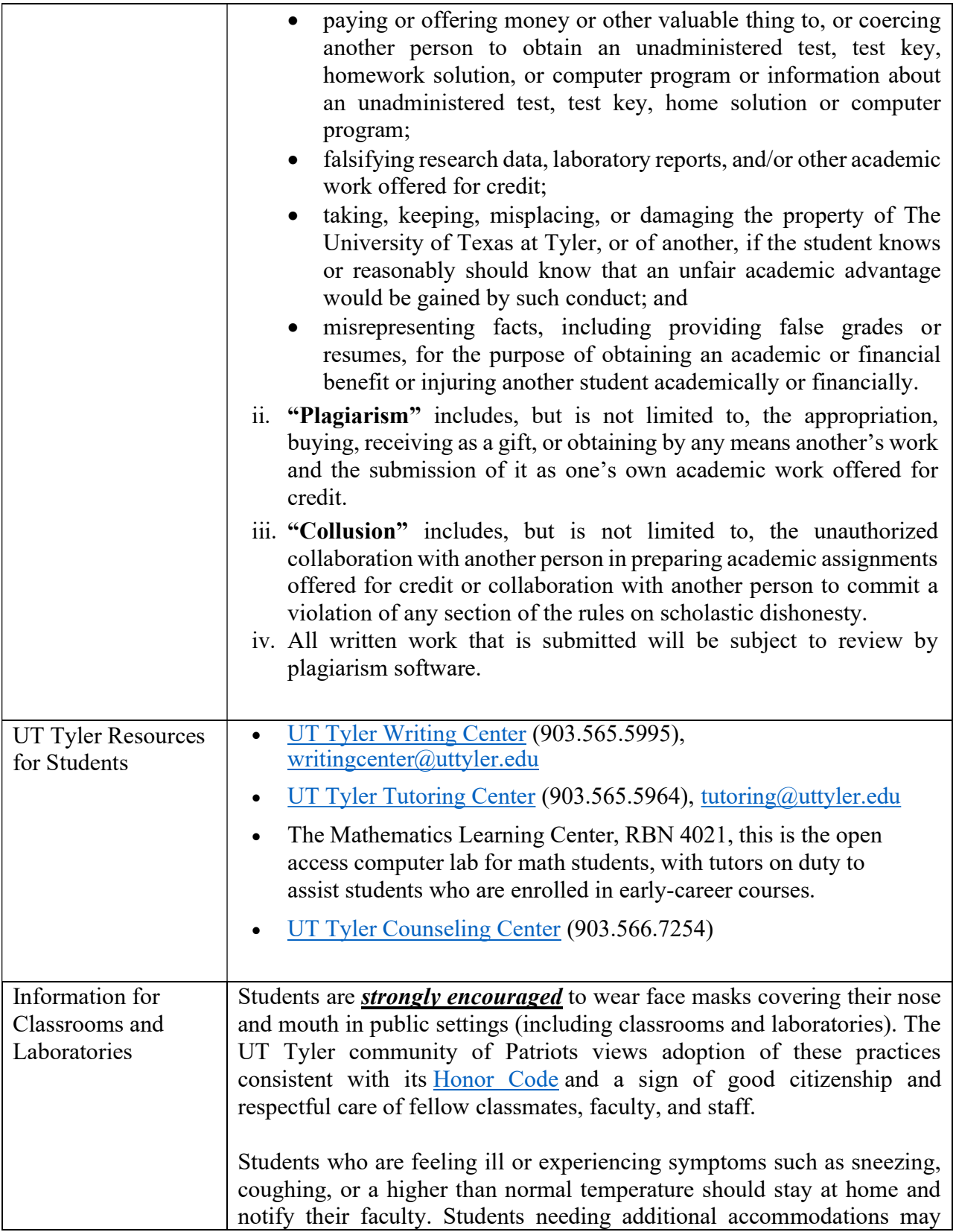

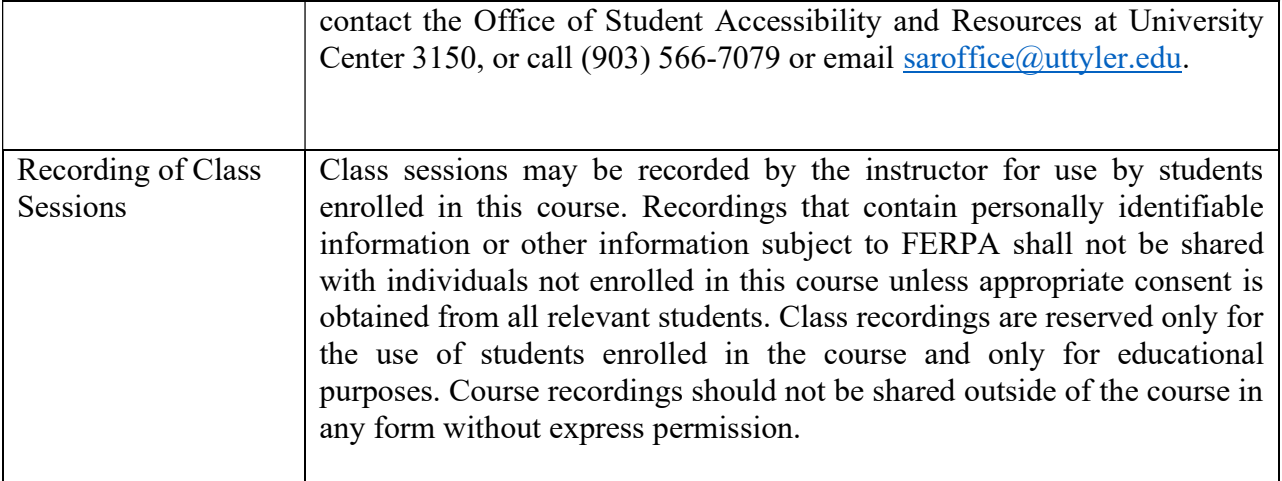

## Tentative Schedule CMGT 3104 – INITIAL COURSE SCHEDULE (subject to change as needed throughout the semester)

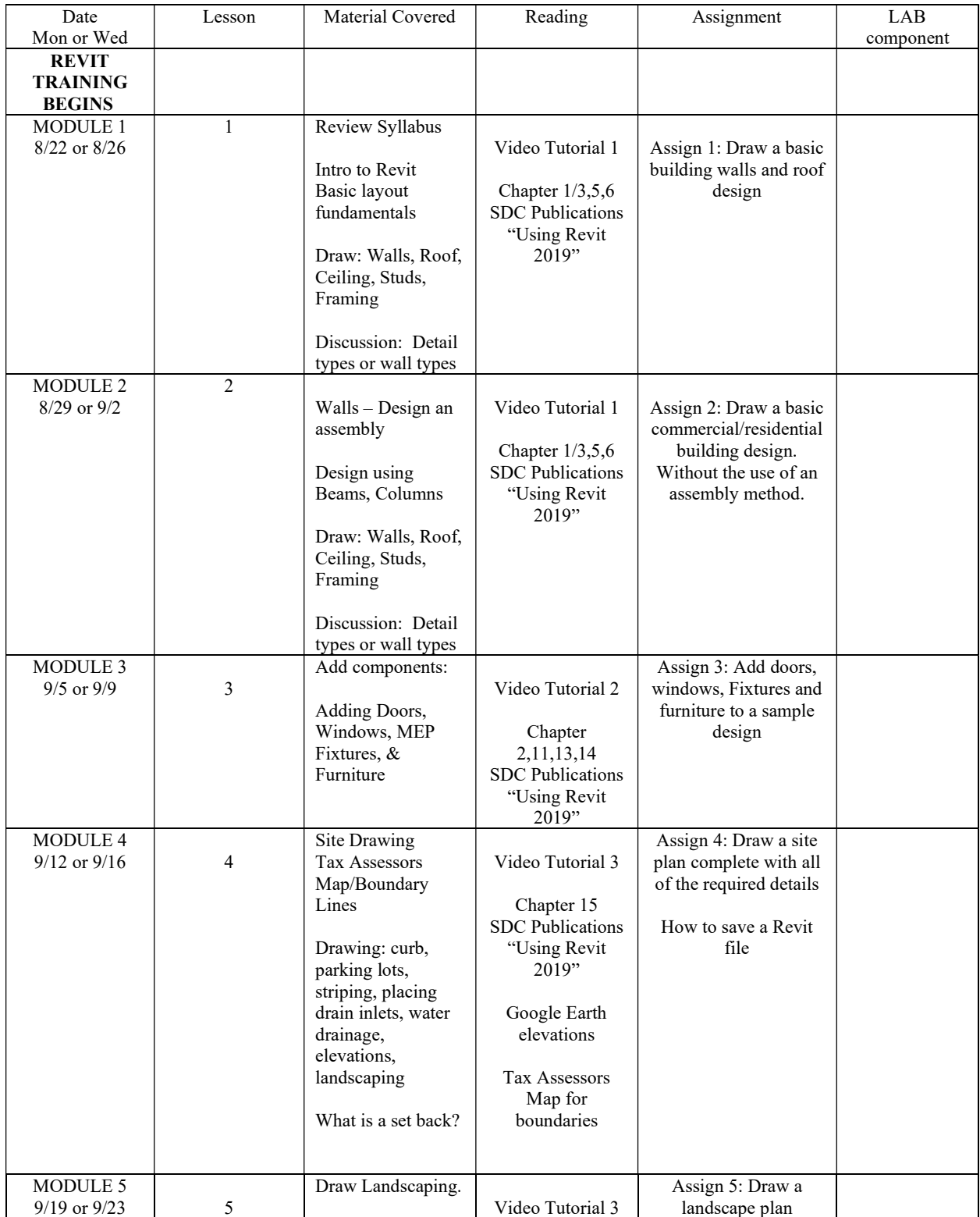

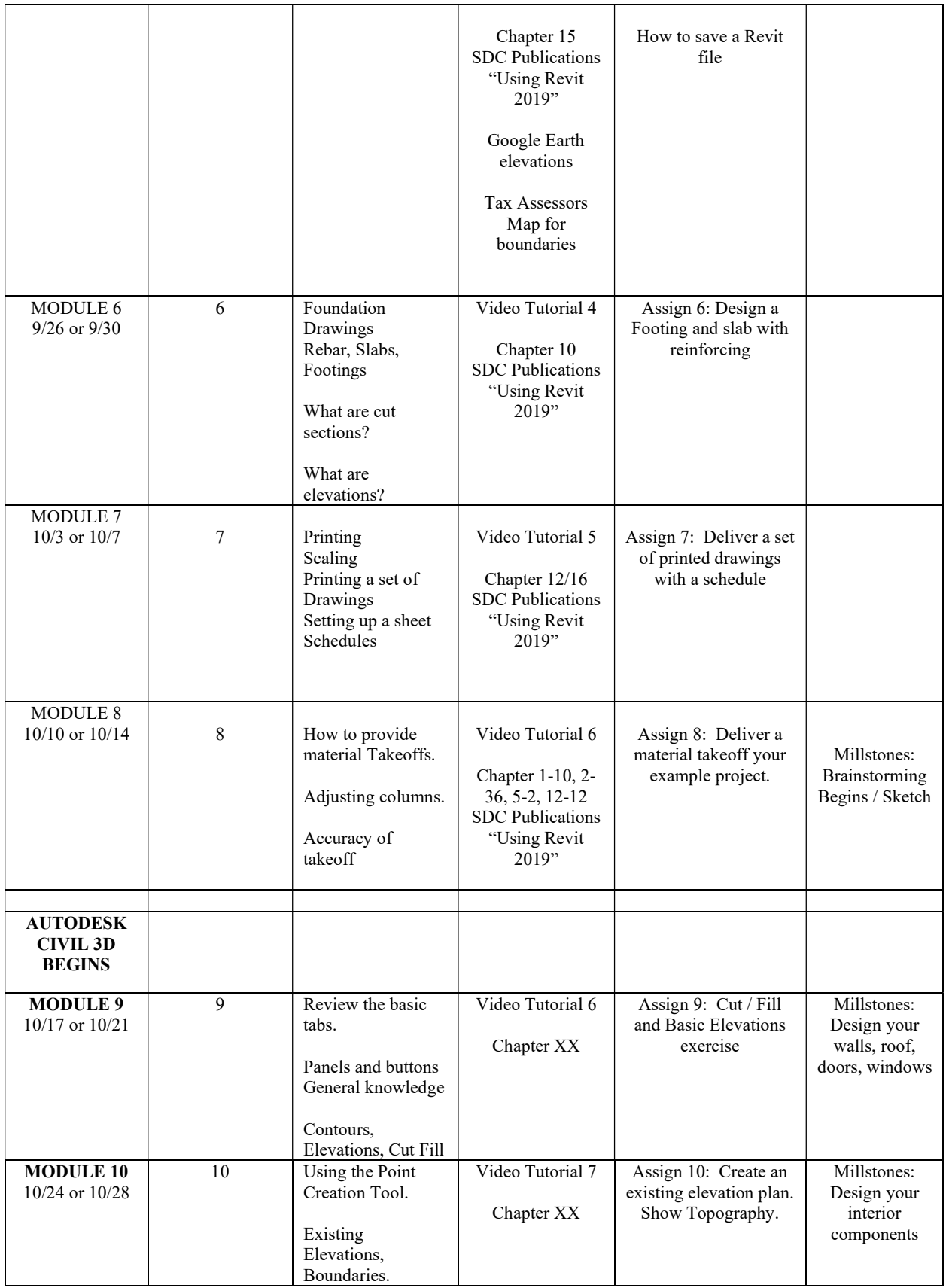

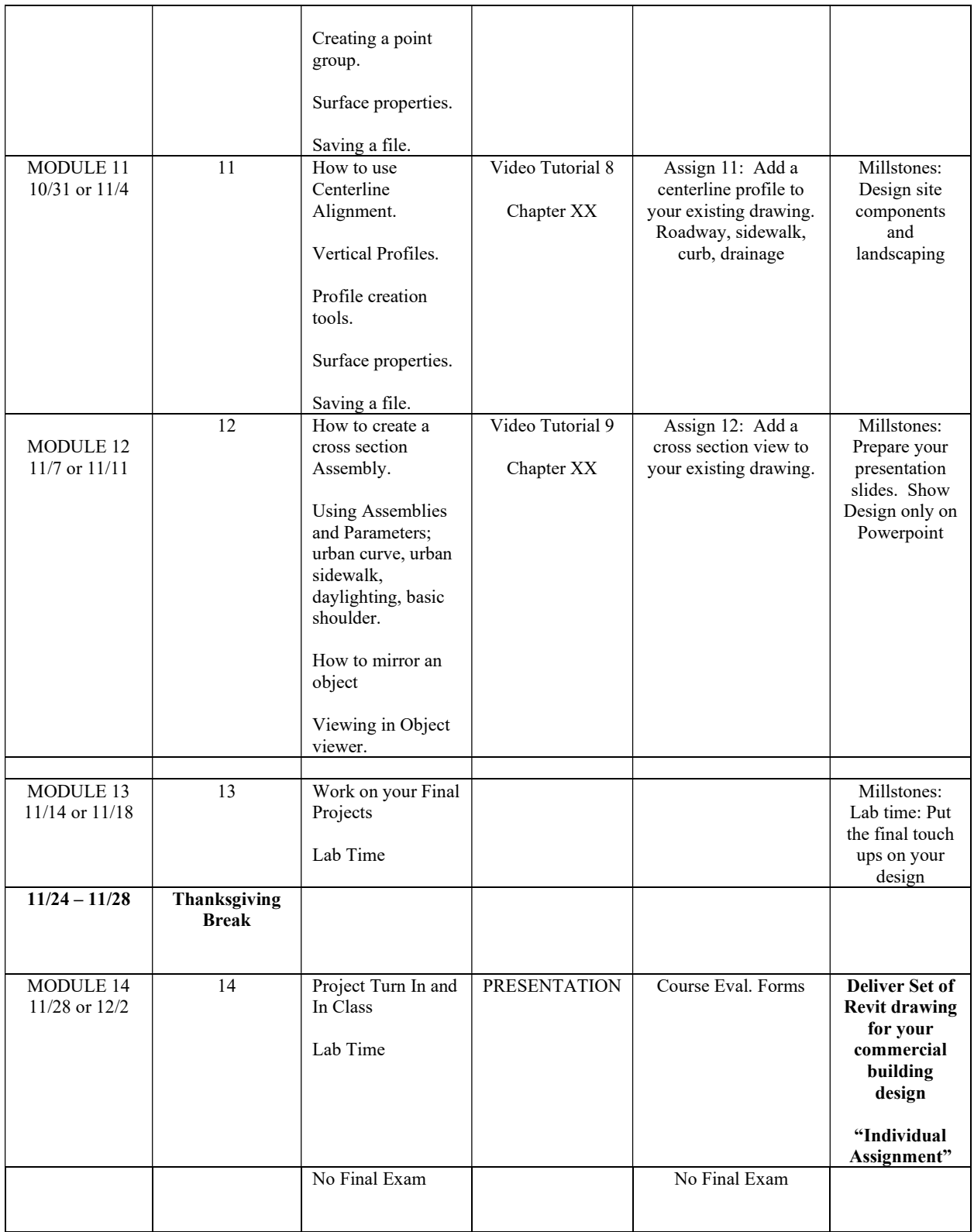